#### **Erlass zur Führung der Liegenschaftskatasterakten mit dem Verfahren DMS-Web (DMS - Erlass)**

## **Vom 25. April 2023**

Auf der Grundlage der Verwaltungsvorschrift des Sächsischen Staatsministeriums für Regionalentwicklung zur Führung des Liegenschaftskatasters (Liegenschaftskatastervorschrift - VwVLika) vom 11. April 2023 wird Folgendes festgelegt:

### **Inhaltsübersicht**

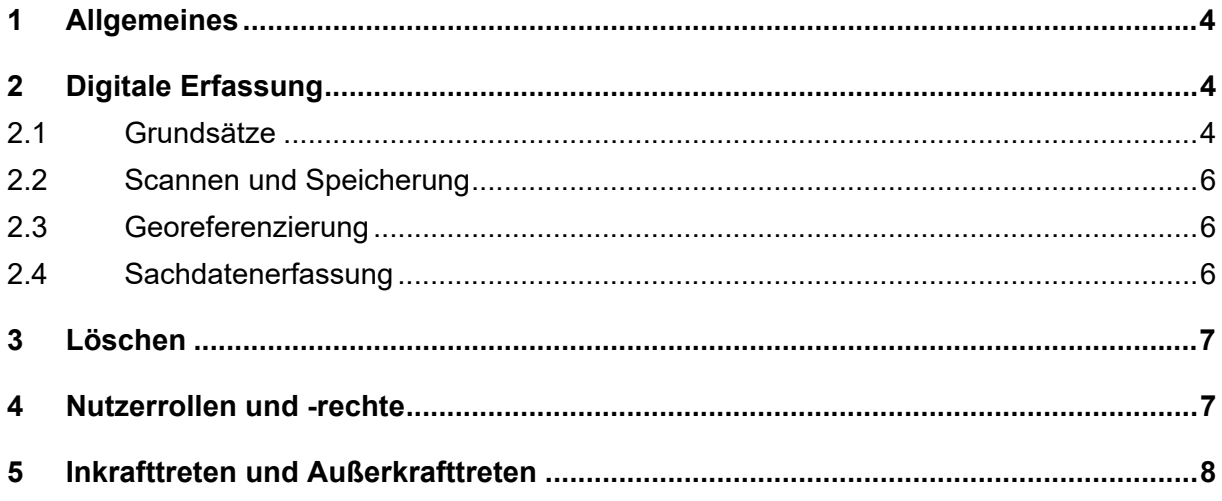

### **Verzeichnis der Anlagen**

- 1 Dokumenttypen
- 2 Abkürzungen der Child-Dokumente
- 3 Bildungsregeln für Dokumentnamen
- 4 Titelblatt zur Erfassung des früheren Buchwerks
- 5 Sachdaten
- 6 Erfassungsstand nach Nr. 2.1 Abs. 22
- 7 Exportprotokoll

# **Verzeichnis der Abkürzungen**

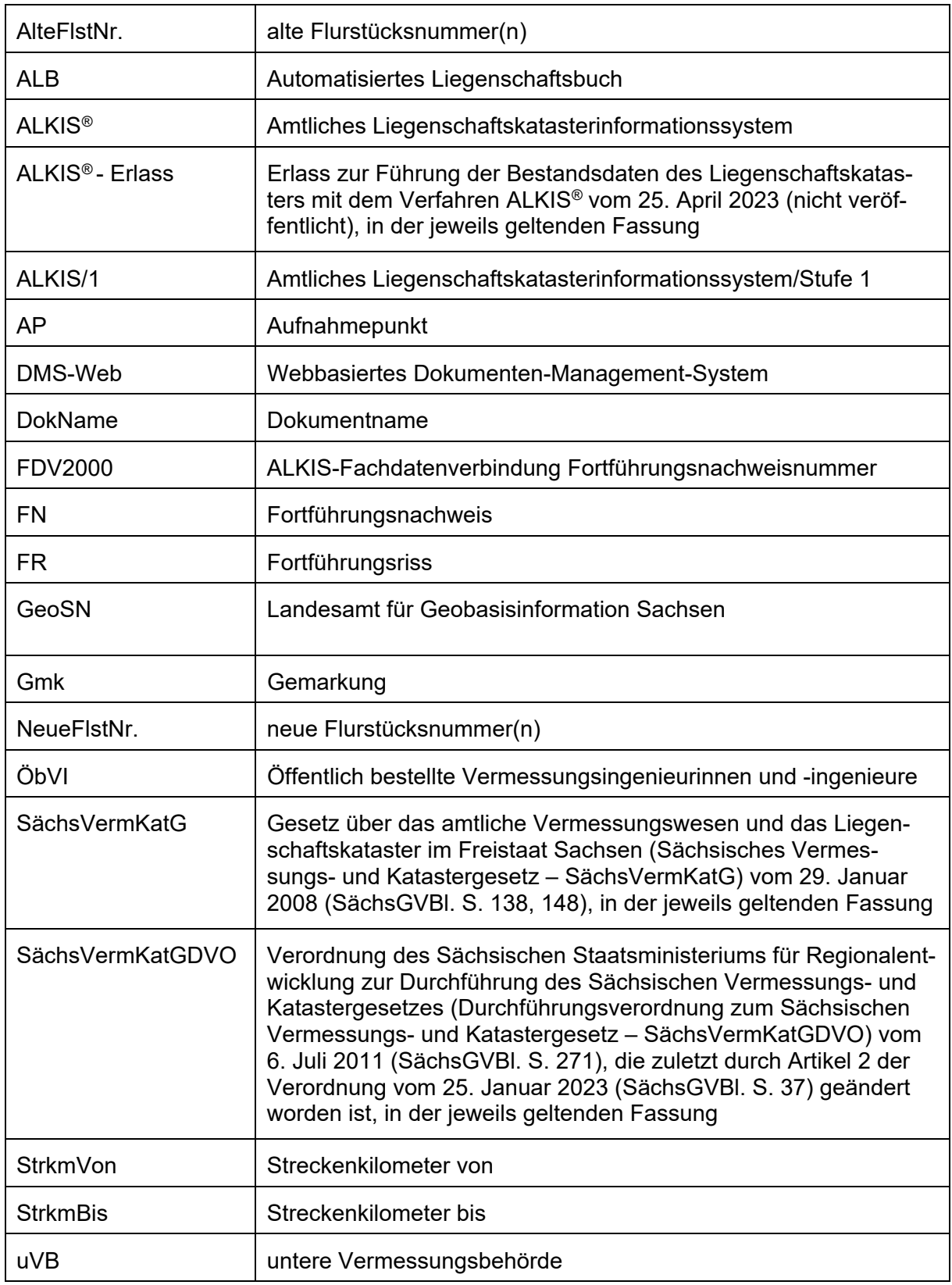

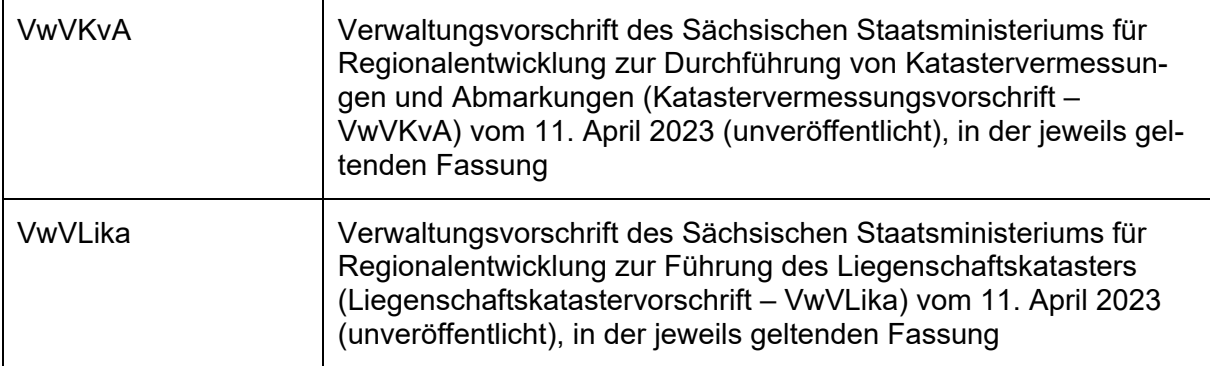

## **1 Allgemeines**

(1) Die Führung der Liegenschaftskatasterakten gemäß Nummer 14 Absatz 2 VwVLika erfolgt mit dem Verfahren DMS-Web.

(2) Das GeoSN stellt für das Verfahren DMS-Web die Anwendung DMS-Karibu bereit.

(3) Für Gemarkungen mit dem Erfassungsstand nach Nummer 2.1 Absatz 22 Satz 2 Bst. c) sind die Regelungen gemäß § 3 Absatz 3 Satz 3 SächsVermKatGDVO maßgebend.

(4) Beim Download von Dokumenten über die Warenkorbfunktion ist das Exportprotokoll nach **Anlage 7** beizufügen.

### **2 Digitale Erfassung**

### **2.1 Grundsätze**

(1) Dokumente im Sinne dieses Erlasses sind die digital erfassten und im DMS-Web geführten Liegenschaftskatasterakten. Dokumente sind einem Dokumenttyp nach **Anlage 1** zuzuweisen sowie entsprechend der **Anlage 1**, **Anlage 2** und **Anlage 3** eindeutig mit einem Dokumentnamen zu bezeichnen. Dokumente sind durch Sachdaten zu beschreiben und mit Ausnahme des Sonder-Dokumenttyps Anlage zu georeferenzieren.

(2) Dokumente sind als Einzel- oder Mappendokumente zu erfassen.

(3) Mehrseitige Dokumente sind grundsätzlich als Mappendokument zu verknüpfen. Es ist zwischen dem führenden Dokument (Parent-Dokument) und einem oder mehreren zugeordneten Dokumenten (Child-Dokumenten) zu unterscheiden.

(4) Dem Child-Dokument ist der Dokumenttyp des Parent-Dokuments oder der des Sonder-Dokumenttyps Anlage zuzuweisen. Beim früheren Buchwerk ist der Sonder-Dokumenttyp Anlage nicht zu verwenden.

(5) Der Bezeichnung des Child-Dokuments ist die des Parent-Dokuments voranzustellen und durch einen Unterstrich vom weiterführenden Dokumentnamen abzugrenzen. Die Verwendung des Unterstriches ist nur hierfür zulässig.

(6) Der Dokumentname kann ausschließlich Ziffern, Großbuchstaben ohne Umlaute, Trennstriche und einen Unterstrich enthalten. Der Dokumentname ist auf 30 Zeichen zu begrenzen. Unmittelbar nach einer Abkürzung gemäß **Anlage 1** ist eine Ziffer zu vergeben.

(7) Dokumente, die vor Inkrafttreten des DMS-Erlasses vom 13. September 2017 erfasst wurden, können wie bis zu diesem Zeitpunkt im DMS-Web geführt werden.

(8) Soweit dies zweckmäßig ist und keine fachlichen Gründe entgegenstehen, kann die uVB bei der Erfassung von Dokumenten der ersten Ausbaustufe entsprechend ihrer bisherigen Vorgehensweise verfahren.

(9) Dokumente sollen nur einmal geführt werden. Bei amtsbezirksübergreifenden Dokumenten ist die Erfassung zwischen den jeweiligen uVB abzustimmen.

(10) Unterlagen im Format größer DIN A0 sind in mehreren, sich überdeckenden Teilen zu erfassen und als Mappendokument zusammenzuführen.

(11) Nach der Reservierung eines FR ist im DMS-Web ein Dokument des Dokumenttyps FR ab 01.05.1994 mit einer vorläufigen Georeferenz und den Sachdaten gemäß Nummer 2.4 Absatz 2 zu erfassen. Nach der Fortführung des Liegenschaftskatasters ist der ins Liegenschaftskataster übernommene FR beizufügen.

(12) Bei mehrseitigen Zahlennachweisen soll als Parent-Dokument eine Seite des darstellenden Teils, bei FN aus den Verfahren ALB und ALKIS/1 ein FN oder der Vortrag eines FN verwendet werden.

(13) Die uVB stellt unter Angabe des zu vergebenden Dokumentnamens das frühere Buchwerk für das Scannen bereit.

(14) Jedes Buch des früheren Buchwerks ist jeweils als ein Mappendokument zu erfassen. Bei zusammengehörigen Bänden ist für jeden Band ein Mappendokument zu bilden. Dem Buch beigelegte Seiten und Hefte sind mit diesem zu erfassen. Das von der uVB auszufüllende Titelblatt nach **Anlage 4** bildet das Parent-Dokument.

(15) Die mit Änderungen versehene Kopie eines AP-Festlegungsrisses ist mit dem bisher im DMS-Web geführten Dokument auszutauschen. Ist ein AP nicht mehr verwendbar oder örtlich nicht mehr gekennzeichnet, ist das entsprechende Dokument zu löschen.

(16) FN im Sinne dieses Erlasses sind Fortführungsnachweise, Fortführungsakten und Veränderungsnachweise ab dem 30. September 1940.

(17) Die Karten alter und neuer Bestand der FN aus ALB und ALKIS/1 sind zusammen in einer Anlage zu erfassen.

(18) Bei mehreren FN unterschiedlicher Gemarkungen innerhalb einer Fortführungsakte ist das Parent-Dokument der erste FN mit der auf dem Titelblatt angegebenen Gemarkung. Alle weiteren FN bilden die Child-Dokumente.

(19) Im Dokumenttyp Hinweis sind vorliegende Informationen über fehlerhafte Katastervermessungen oder fehlerhafte Bestandsdaten im Sinne von Nummer 29 Absatz 2 VwVKvA sowie, soweit bekannt, Informationen über sonstige Vorbereitungsdaten als Einzel- oder Mappendokument zu erfassen.

(20) Änderungen an Dokumenten sind automatisiert zu erfassen. Neben den aktuellen sind auch die historischen Informationen dauerhaft zu speichern.

(21) Die Unterlagen aus dem Nachweis der Grenzen des Freistaates Sachsen werden über das DMS-Web für Aufgaben im Zusammenhang mit der Übernahme der Landesgrenze in das Liegenschaftskataster sowie der Einsichtnahme im Zuge der Durchführung von Katastervermessungen und Abmarkungen im Bereich der Grenzen des Freistaates Sachsen bereitgestellt. Diese nicht zu den Liegenschaftskatasterakten zählenden Unterlagen unterliegen der Zuständigkeit des Referates Landesgrenzen des GeoSN.

(22) Im DMS-Web ist durch die uVB eine gemarkungsweise Übersicht über den Erfassungsstand der für Katastervermessungen und Abmarkungen erforderlichen Liegenschaftskatasterakten ihres Amtsbezirkes entsprechend **Anlage 6** zu führen. Dabei ist zu unterscheiden, ob die Erfassung

a) vollständig,

- b) vollständig (ohne QS) oder
- c) unvollständig erfolgt ist.

Die Erfassungsstände sind durch zuschaltbare transparente Layer zu visualisieren. Erfolgt in einer Gemarkung des Erfassungsstandes nach Bst. c) eine georeferenzierte Datenabfrage, ist ein Warnhinweis auszugeben.

### **2.2 Scannen und Speicherung**

(1) Das Scannen erfolgt grundsätzlich farbig.

(2) Leerseiten des früheren Buchwerks sollen nicht gescannt werden.

(3) Die aus den Verfahren ALB und ALKIS/1 mit dem Vermerk "kein Original" ins DMS-Web überführten FN sind durch die gescannten Originale zu ersetzen sowie um die noch nicht im DMS-Web erfassten Bestandteile (Titelblatt, Karte alter und neuer Bestand) zu ergänzen.

(4) Die Speicherung erfolgt grundsätzlich im Format JPEG.

(5) Rezesse, das frühere Buchwerk, FN aus ALB und ALKIS/1 sowie FN vor ALB sind in das Dateiformat PDF/A zu überführen und zu speichern.

(6) Dokumente des Dokumenttyps Hinweis sind in den Dateiformaten JPEG oder PDF/A zu speichern.

(7) Die FN aus dem Verfahren ALKIS*®* werden automatisiert übernommen und im DMS-Web im Format PDF/A gespeichert.

### **2.3 Georeferenzierung**

(1) Parent-Dokumente sind zu georeferenzieren. Wird Child-Dokumenten keine Georeferenz zugewiesen, sind diese als Sonder-Dokumenttyp Anlage zu erfassen.

(2) Bei der Fortschreibung gemäß Nummer 2.1 Absatz 11 Satz 2 ist die Georeferenz zu aktualisieren.

(3) Grundlage der Georeferenz der FN bildet die Flurstücksgeometrie der im FN als alter Bestand aufgeführten Flurstücke.

(4) Die Georeferenzen der aus dem Verfahren ALKIS*®* übernommenen FN werden automatisiert erzeugt.

(5) Jedes Buch des früheren Buchwerks soll jeweils mit einer zusammenhängenden Georeferenz erfasst werden. Für das Parent- und das Child-Dokument ist die identische Georeferenz zu verwenden.

(6) Maßgebend für die Georeferenzierung des früheren Buchwerks sind die im Buch benannten Gemarkungen oder Fluren. Der äußere Umring der damaligen Gemarkungs- oder Flurgrenzen ist der Georeferenzierung zugrunde zu legen.

(7) Child-Dokumente, denen nach Anlage 2 die Abkürzung DT zugewiesen wird, sind zu georeferenzieren.

### **2.4 Sachdatenerfassung**

(1) Die Sachdaten sind nach **Anlage 5** zu erfassen.

(2) Bei der Erfassung gemäß Nummer 2.1 Absatz 11 Satz 1 durch einen ÖbVI werden die Sachdatenfelder Einsicht, Entstehungsjahr und Bemerkung automatisiert ausgefüllt. Als Einsicht wird der Eintrag "ÖbVI" und als Bemerkung "angelegt\_<Dienststellenschlüssel><sub>u-u</sub> <Name,˽ Vorname> " geführt. Erfolgt die Erfassung durch eine uVB ist in das Sachdatenfeld Bemerkung "angelegt uVB <Name der Kreisfreien Stadt / des Landkreises>" einzutragen. Bei der Fortschreibung gemäß Nummer 2.1 Absatz 11 Satz 2 ist diese Bemerkung zu löschen sowie die Sachdaten zu aktualisieren.

(3) Beim Dokumenttyp "Liegenschaftskarten" ist als Erfassungsdatum das Datum der Umstellung auf die digitale Führung einzutragen.

(4) Beim Austausch der Dokumente nach Nummer 2.2 Absatz 3 ist die Bemerkung "Import aus ALKIS/1" zu löschen. Liegen im Einzelfall keine Originale vor, ist die Bemerkung in "kein Original vorhanden" zu ändern.

(5) Für Dokumente nach Nummer 4.2 Absatz 3 VwVLika ist als Bemerkung "Festsetzung der Uferlinie Az.: ˽<Aktenzeichen der zuständigen Wasserbehörde>" zu führen.

(6) Die Sachdaten der aus dem Verfahren ALKIS*®* übernommenen FN werden automatisiert erzeugt. Die Einsicht wird mit dem Eintrag "keine (nur digital)" belegt.

(7) Sind für die Auswahllisten der Sachdaten Neueinträge oder Änderungen erforderlich, ist dies dem GeoSN unter Angabe des neuen Inhaltes mitzuteilen.

(8) Ist nach Änderung eines Dokumentnamens der Zusammenhang zwischen der neuen und der bisherigen Bezeichnung nicht gewährleistet, ist die bisherige Bezeichnung als Bemerkung zu erfassen.

(9) Für die Dokumente des früheren Buchwerks sind die im Buch benannten Namen der aktuellen und historischen Gemarkungen zu erfassen. Zugehörige Gemarkungsschlüssel sind mit aufzuführen, soweit diese vorhanden sind.

### **3 Löschen**

(1) Wird ein Antrag storniert, hat der ÖbVI die Löschung der Erfassung nach Nummer 2.1 Absatz 11 Satz 1 bei der zuständigen uVB zu veranlassen.

(2) Wurde einem Dokument ein falscher Dokumenttyp zugewiesen, ist dieses zu löschen.

(3) Das Dokument nach Nummer 2.1 Absatz 19 ist zu löschen, sobald die erfassten Informationen für die Durchführung von Katastervermessungen und Abmarkungen entbehrlich sind.

(4) Beim Löschen eines Dokumentes ist der Löschgrund anzugeben.

### **4 Nutzerrollen und -rechte**

(1) Die Nutzerrolle **Auskunft** berechtigt zur Recherche und zum Abruf der im DMS-Web freigegebenen Informationen.

(2) Die Nutzerrolle **Einrichtung** umfasst die Rechte der Nutzerrolle **Auskunft** und berechtigt zur Änderung (einschließlich Neueinrichtung und Löschung) von Dokumenten und zugehöriger Informationen. Die Freigabe von Änderungen ist nicht möglich. Die Berechtigung zur Recherche nach historischen Informationen liegt vor.

(3) Die Nutzerrolle **EinrichtungQS** umfasst die Rechte der Nutzerrolle **Einrichtung** und berechtigt darüber hinaus zur Freigabe vorgenommener Änderungen.

(4) Die Nutzerrolle **uVB-Administrator** berechtigt zur Einrichtung, Änderung und Löschung der Zugänge der Nutzer der eigenen uVB. Darüber hinaus berechtigt die Nutzerrolle zur Änderung und Freigabe des Erfassungsstandes nach Nummer 2.1 Absatz 22 für den eigenen Amtsbezirk.

(5) Die Nutzerrolle **ÖbVI-Mitarbeiter** umfasst die Rechte der Nutzerrolle **Auskunft**. Weiterhin berechtigt sie zur Neueinrichtung und Freigabe von Dokumenten gemäß Nummer 2.1 Absatz 11 Satz 1 sowie zur Recherche nach Änderungen von Dokumenten.

(6) Die Nutzerrolle **ÖbVI** umfasst die Rechte der Nutzerrolle **ÖbVI-Mitarbeiter**. Darüber hinaus ermöglicht diese die Einrichtung, Änderung und Löschung der Nutzerrolle **ÖbVI-Mitarbeiter** für eigene Mitarbeiter des ÖbVI.

(7) Die Nutzerrolle **Dokumente der Landesgrenze** umfasst die Rechte der Nutzerrolle **Auskunft**. Weiterhin berechtigt sie zur Einrichtung, Änderung und Löschung einschließlich Freigabe der Unterlagen des Nachweises der Grenzen des Freistaates Sachsen.

(8) Beim GeoSN können Bedienstete im Rahmen ihrer Aufgaben Zugang zu den Nutzerrollen nach Absatz 1, 2, 3 und 7 erhalten.

(9) Bei der uVB erhalten zwei Bedienstete die Nutzerrolle nach Absatz 4. Die Bediensteten der uVB können im Rahmen ihrer Aufgaben Zugang zu den Nutzerrollen nach Absatz 1 bis 3 erhalten.

(10) Bei den oberen Flurbereinigungsbehörden und dem Sächsischen Staatsarchiv können Bedienstete im Rahmen ihrer Aufgaben Zugang zur Nutzerrolle nach Absatz 1 erhalten.

(11) Jeder ÖbVI erhält Zugang zur Nutzerrolle nach Absatz 6. Die Mitarbeiter des ÖbVI können im Rahmen ihrer Aufgaben Zugang zur Nutzerrolle nach Absatz 5 erhalten.

(12) Das GeoSN ist für die Verwaltung der Zugänge der eigenen Bediensteten, der Administratoren der uVB, der ÖbVI, der Bediensteten der oberen Flurbereinigungsbehörden und des Sächsischen Staatsarchives zuständig. Die Administratoren der uVB verwalten die Zugänge der Bediensteten der eigenen uVB. Die ÖbVI sind für die Verwaltung der Zugänge der eigenen Mitarbeiter verantwortlich.

### **5 Inkrafttreten und Außerkrafttreten**

Der Erlass tritt am 1. Mai 2023 in Kraft. Gleichzeitig tritt der Erlass zur Führung der Liegenschaftskatasterakten mit dem Verfahren DMS-Web (DMS - Erlass) vom 18. Januar 2022 außer Kraft.

Dresden, den 25. April 2023

gez. i. V. Janus Czodrowski Abteilungsleiter

## **Dokumenttypen**

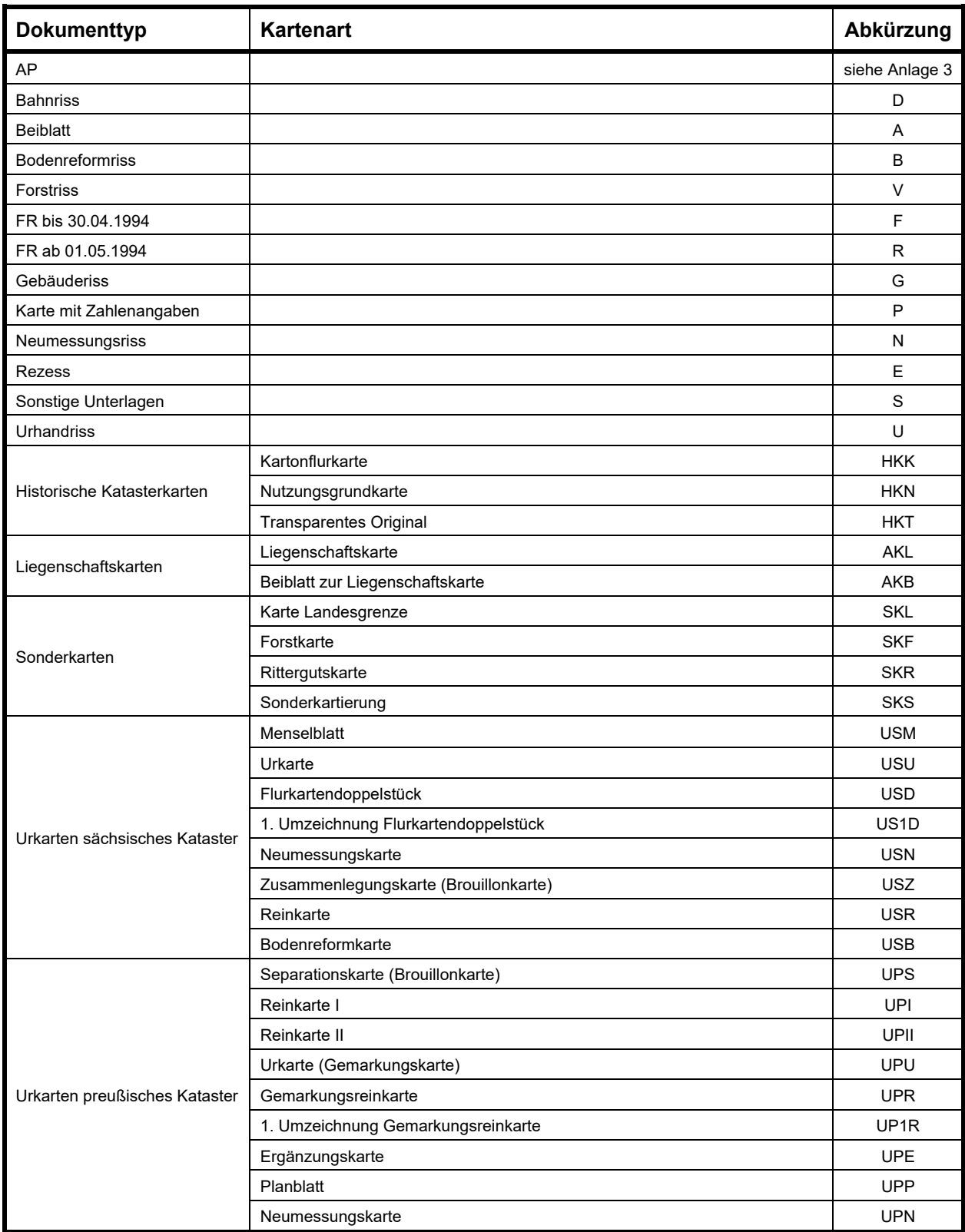

Tabelle 1 Vorbereitungsdaten

Nach der 2. Stelle der Abkürzung der Kartenart kann eine Ziffer eingefügt werden, wenn mehrere gleichartige Karten zu erfassen sind (siehe US1D). Dokumenttyp Liegenschaftskarten: Erfassung letzter Stand

# **Dokumenttypen**

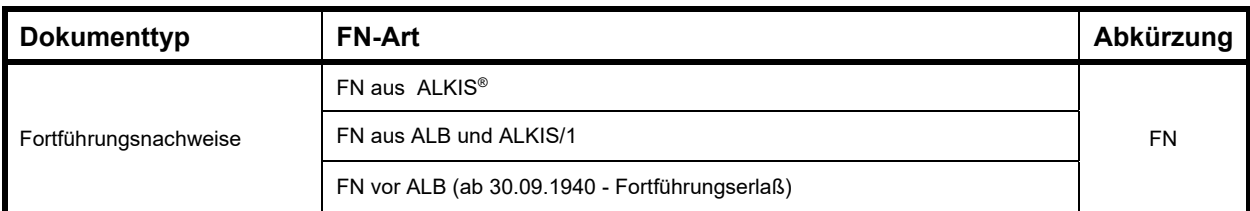

#### Tabelle 2 Fortführungsnachweise, Fortführungsakten mit Fortführungsnachweisen und Veränderungsnachweise ab dem 30. September 1940

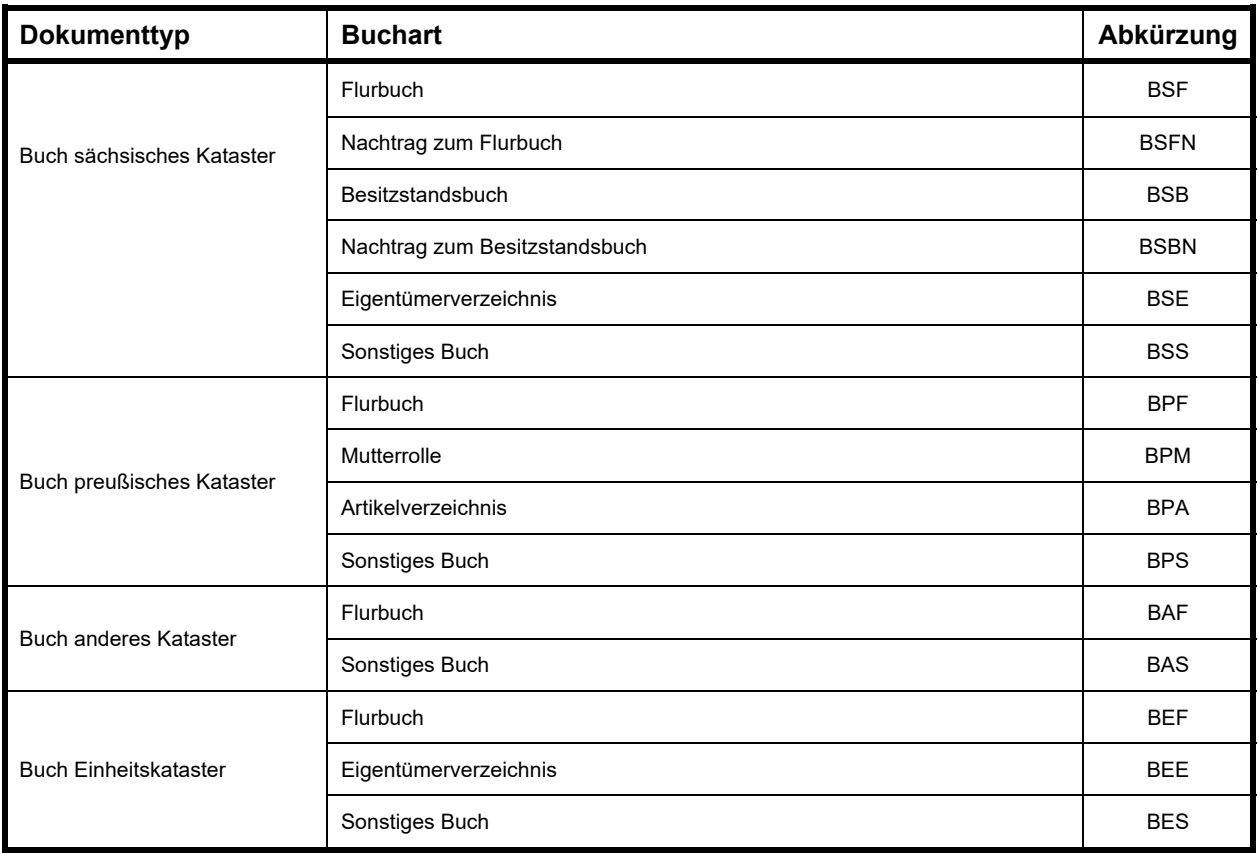

Tabelle 3 Früheres Buchwerk

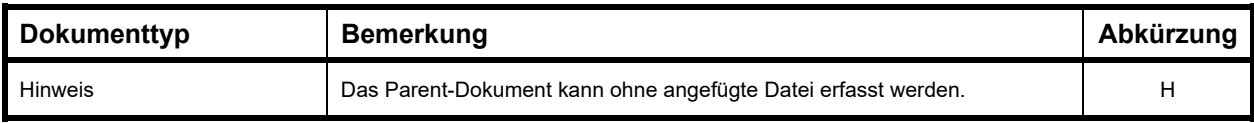

#### Tabelle 4 Hinweis

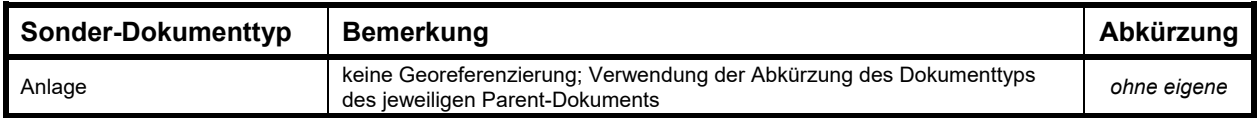

Tabelle 5 Sonder-Dokumenttyp

Buch anderes Kataster: Erfassung des früheren Buchwerks, welches räumlich und zeitlich nicht dem sächsischen, preußischem oder dem Einheitskataster zuzuordnen ist (z.B. früheres Buchwerk des Herzogtums Sachsen-Altenburg sowie des Fürstentums Reuß ältere Linie)

## **Abkürzungen der Child-Dokumente**

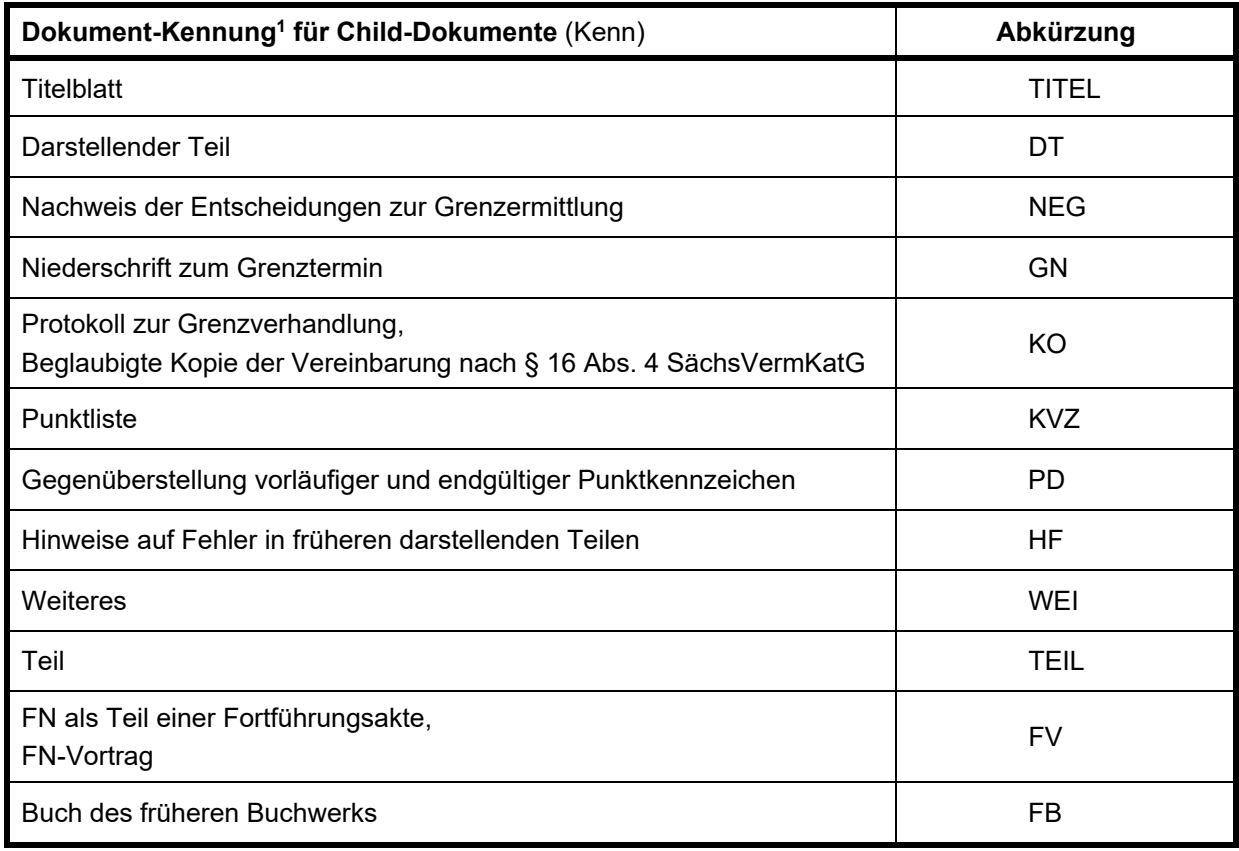

Tabelle 1

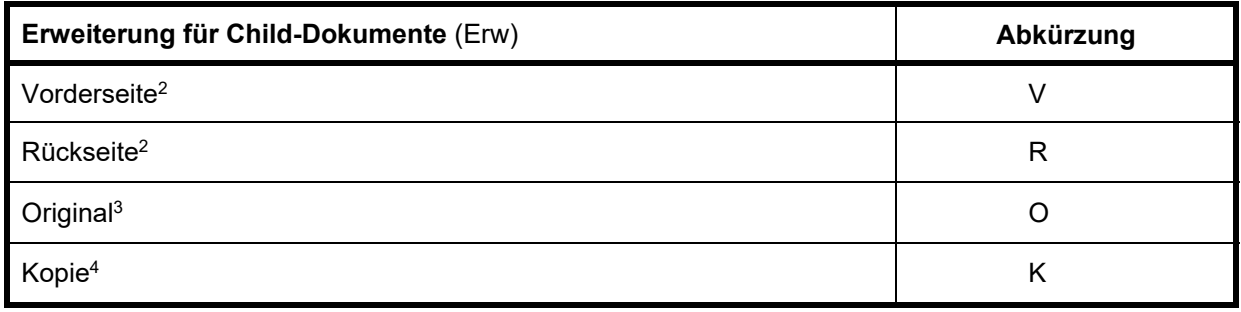

Tabelle 2

1

<sup>1</sup> Die Dokument-Kennung ist für FR, die vor dem 9. September 2003 entstanden sind, sinngemäß anzuwenden (z. B. Zuordnung Grenzverhandlung gemäß SVermG zu KO).

<sup>&</sup>lt;sup>2</sup> Eintrag nur notwendig, wenn Vorder- und Rückseite zu speichern sind

<sup>3</sup> Eintrag nur notwendig, wenn Kopie mit Ergänzungen vorhanden ist

<sup>4</sup> Speicherung nur bei Vorhandensein von Ergänzungen gegenüber Original

# **Bildungsregeln für Dokumentnamen**

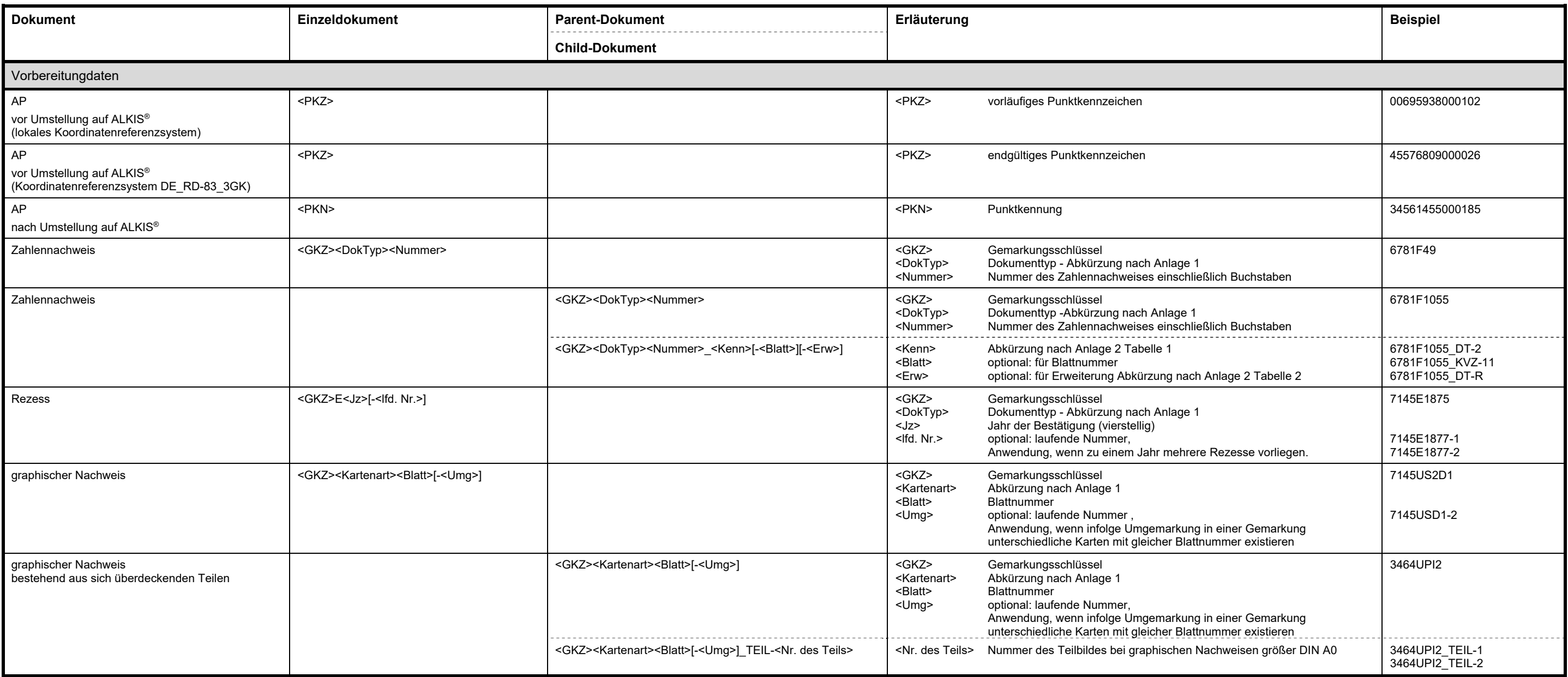

# **Bildungsregeln für Dokumentnamen**

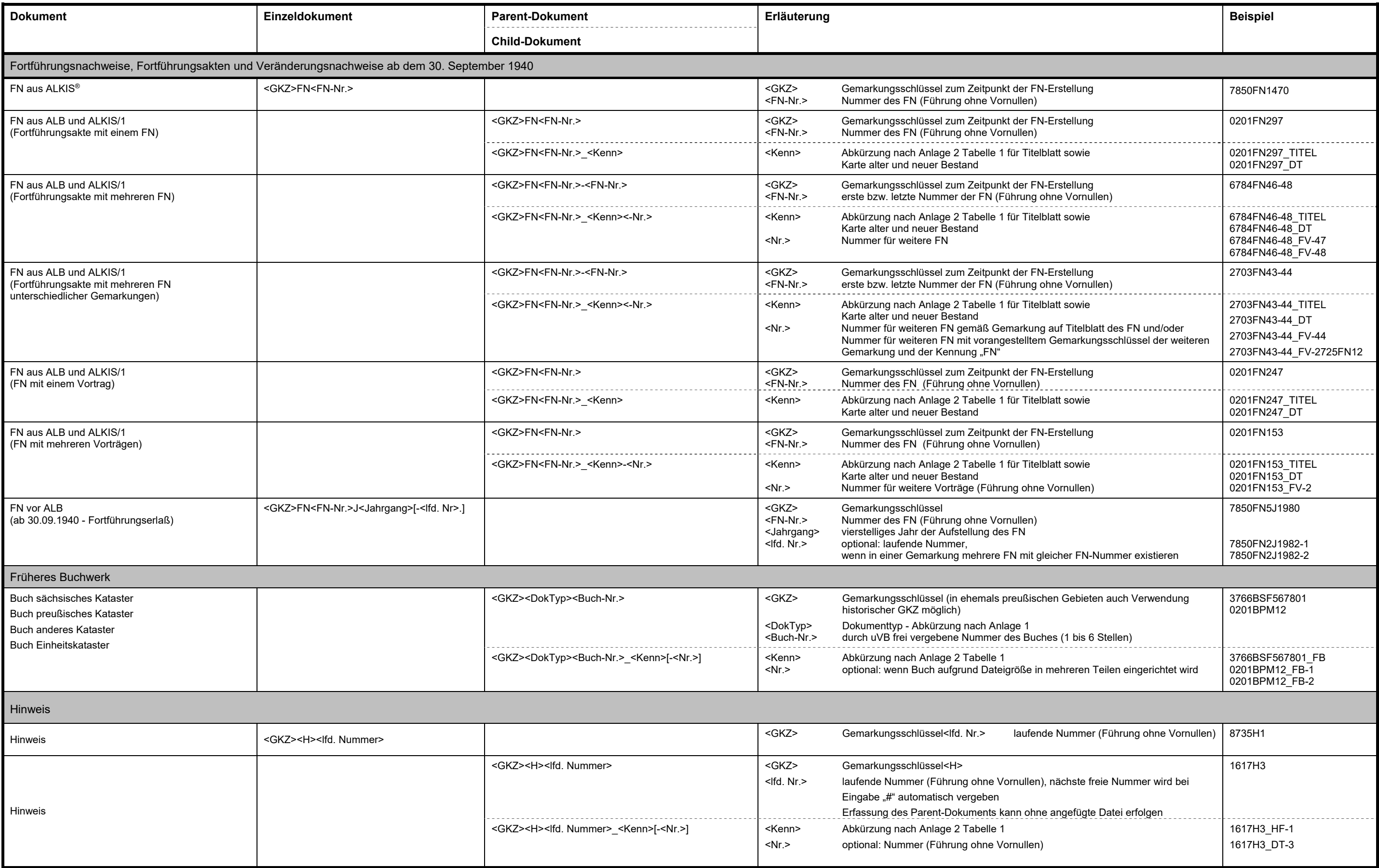

## **Titelblatt zur Erfassung des früheren Buchwerks**

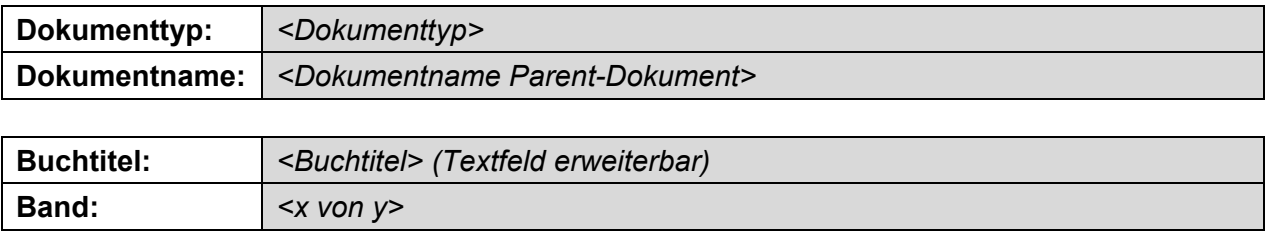

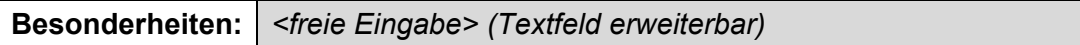

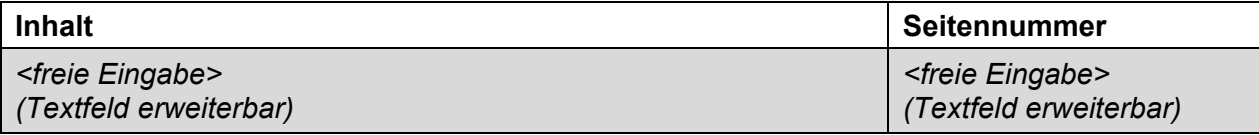

# **Titelblatt zur Erfassung des früheren Buchwerks**

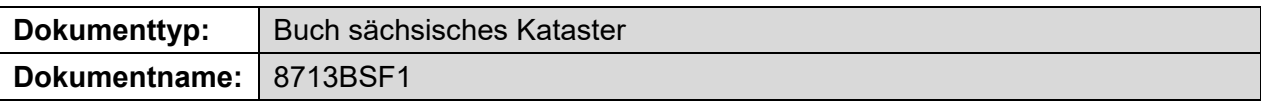

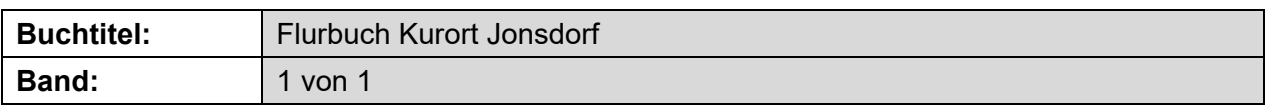

# **Besonderheiten:**

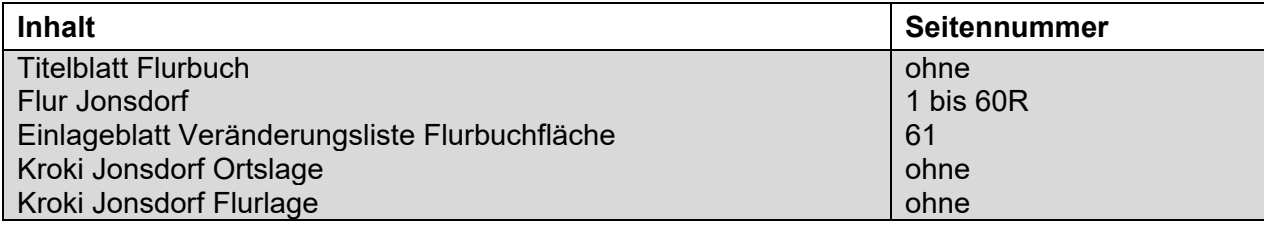

### **Sachdaten**

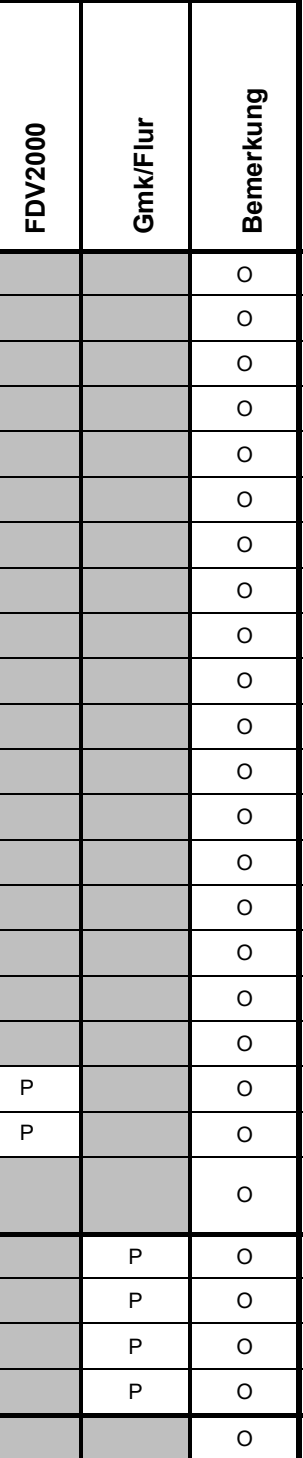

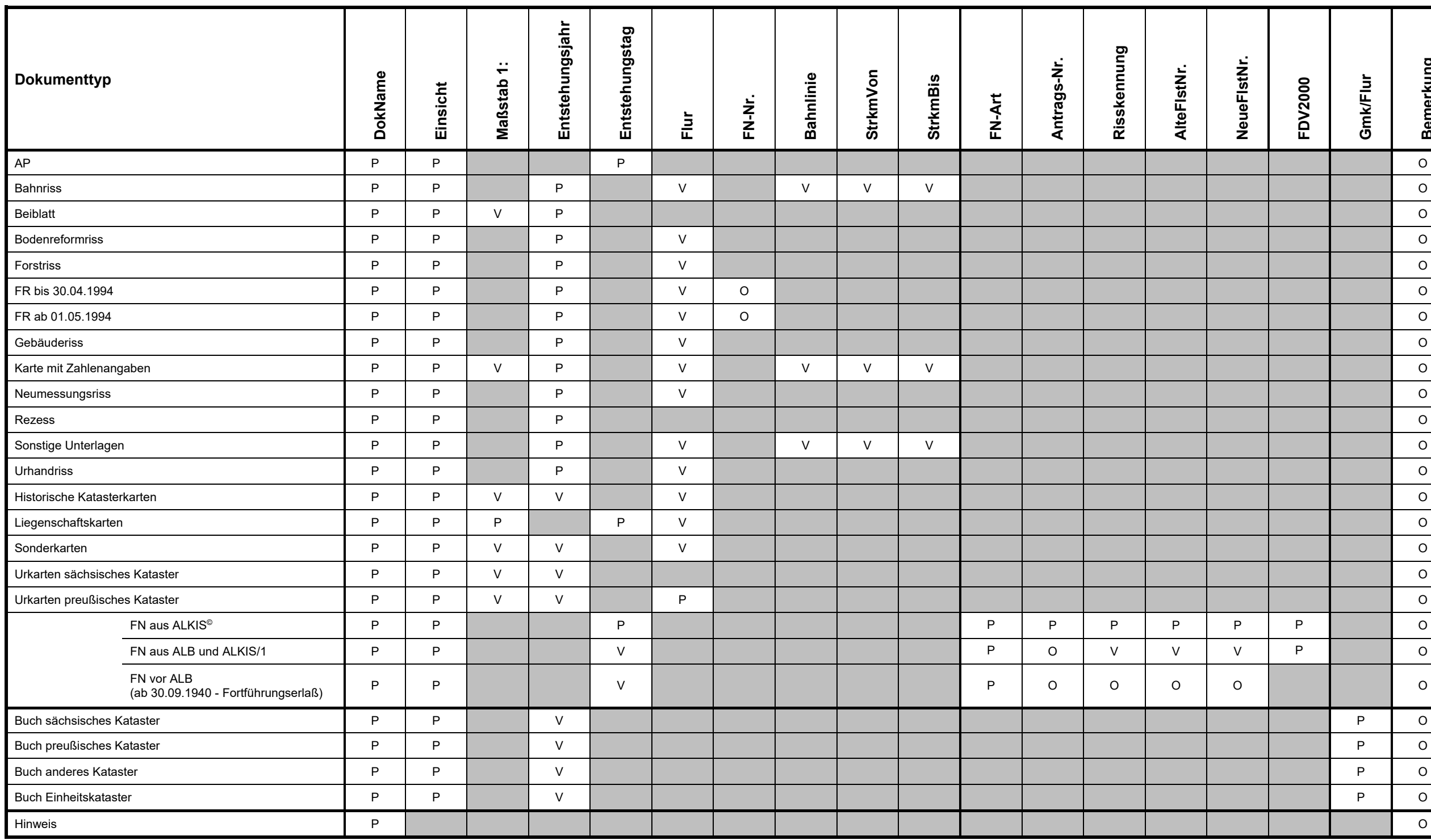

P Pflichteintrag V Pflichteintrag, soweit vorhanden O optionaler Eintrag kein Eintrag

Tabelle 1 Führung von Sachdaten

## **Sachdaten**

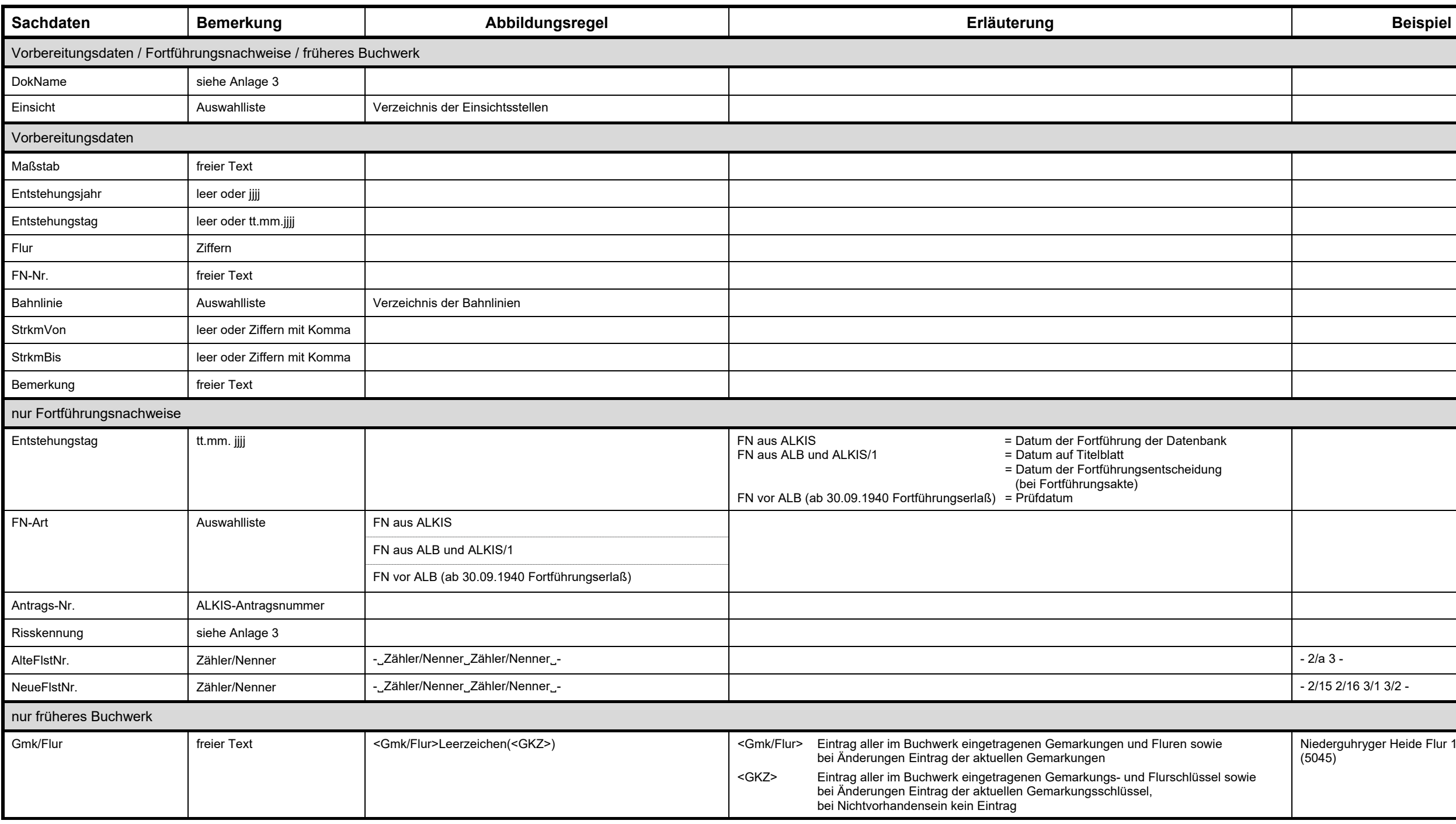

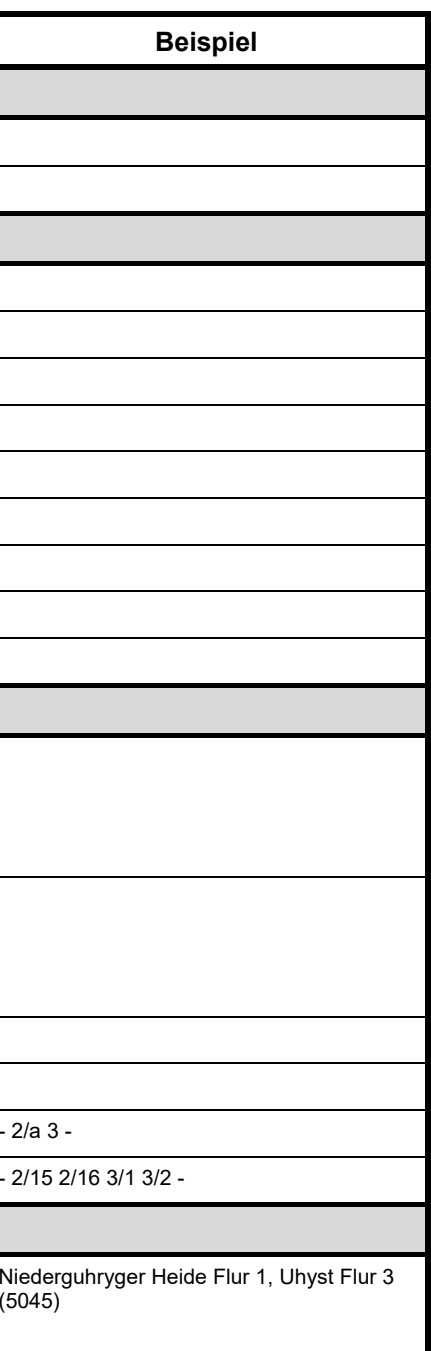

Tabelle 2 Inhalt der Sachdaten

# **Erfassungsstand nach Nr. 2.1 Abs. 22**

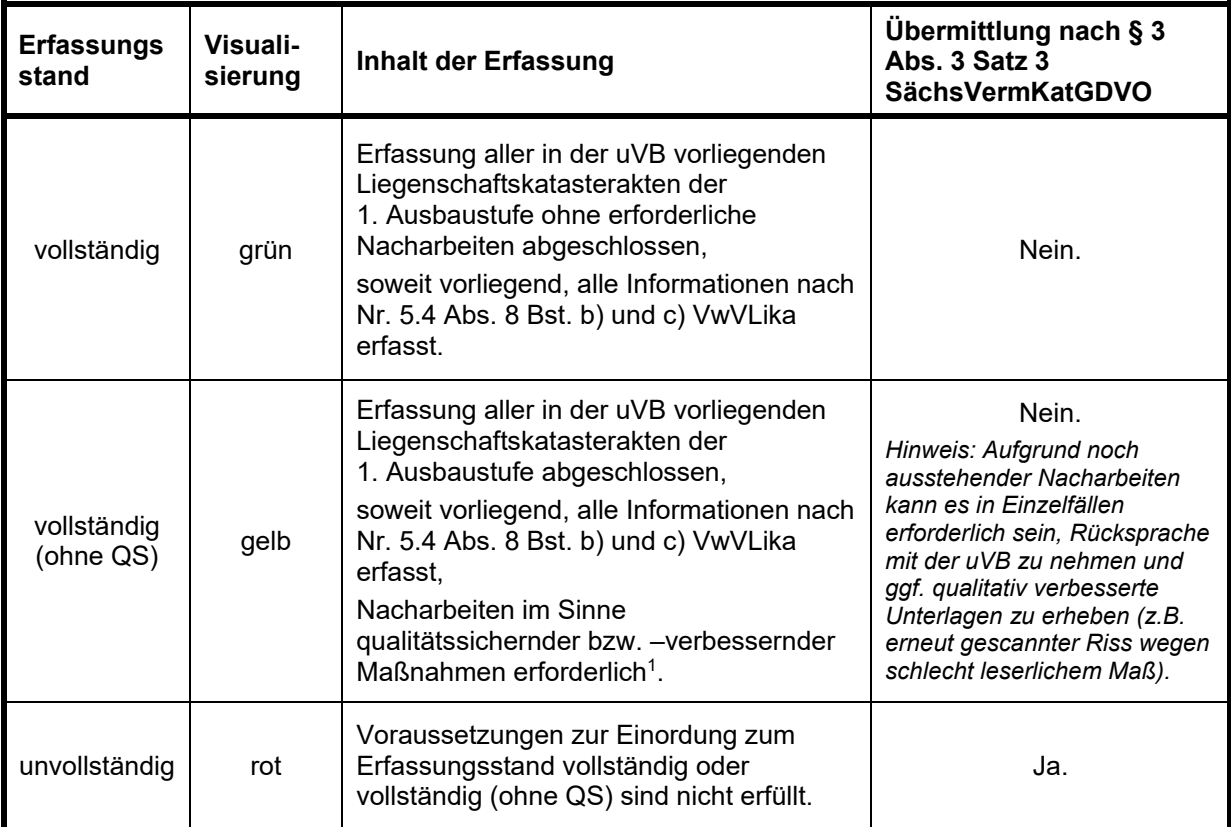

<u>.</u>

<sup>1</sup> Dazu zählen insbesondere:

<sup>-</sup> nochmaliges Scannen von Dokumenten (aufgrund unzureichender Lesbarkeit),

<sup>-</sup> Prüfung und Anpassung der Georeferenzierung,

<sup>-</sup> Nacherfassung von Teildokumenten, deren Erfassung in der ersten Ausbaustufe zunächst nicht vorgesehen war (Projektdatei).

# **Exportprotokoll Warenkorb**

Abruf durch: Antragsnummer: Datum: Status der Dokumente:

Abfragegebiet [ETRS89\_UTM33]:

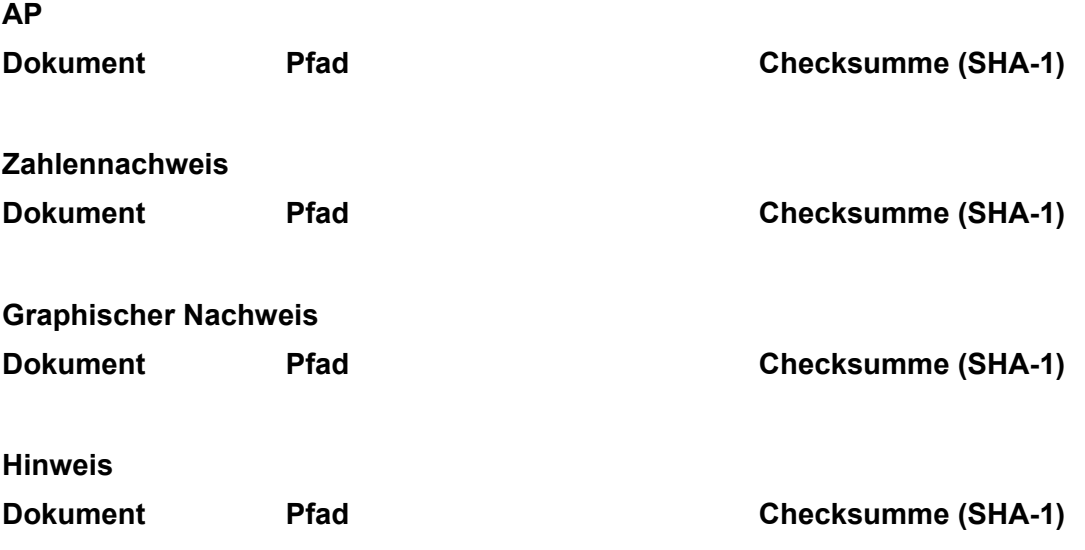

- Ende des Protokolls -